# **DEVELOPET WORKING**<br>Developer & Testing Forum

### **E2E Nephio R1 workload orchestration W.**

**Vikas Kumar, Sandeep Sharma, Aarna Networks**

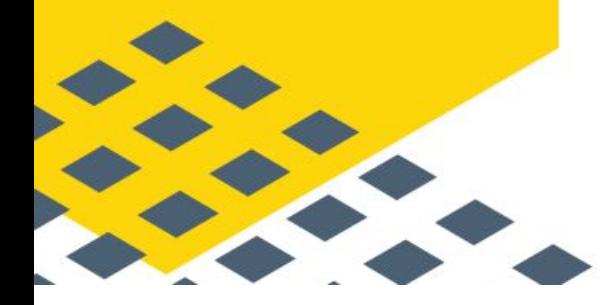

https://lfnetworking.org

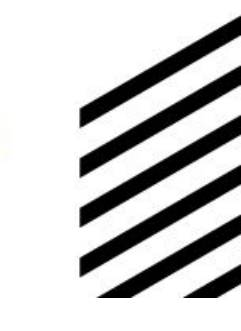

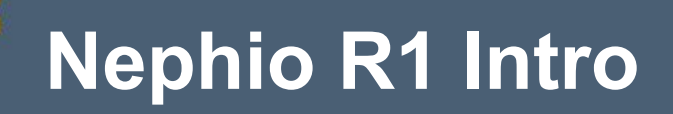

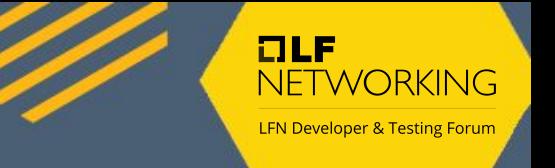

Kubernetes-based intent-driven automation of network functions and the underlying infrastructure

#### "Swimlanes"

- 1. Infrastructure
- 2. Workload (network function)
- 3. Workload configuration

### **Nephio R1 Components**

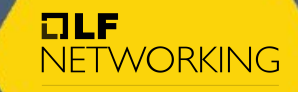

**LFN Developer & Testing Forum** 

**Controller** 

PackageRevision **Controller** 

#### PackageVariant **Nephio Controllers**

Cluster API

Cluster Bootstrap Controllers

Generic Specializers

ipam-specializer

Repository controller

NAD Controller

ConfigSync Package Approver

#### **Nephio Management Cluster**

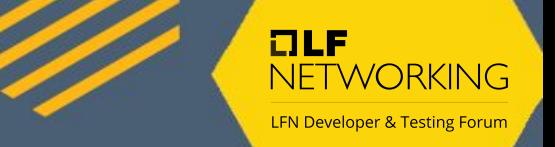

#### ○ **Concepts**

- Config Injection
- Package Specialization
- Condition Choreography

### **Config Injection**

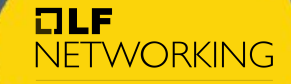

**LFN Developer & Testing Forum** 

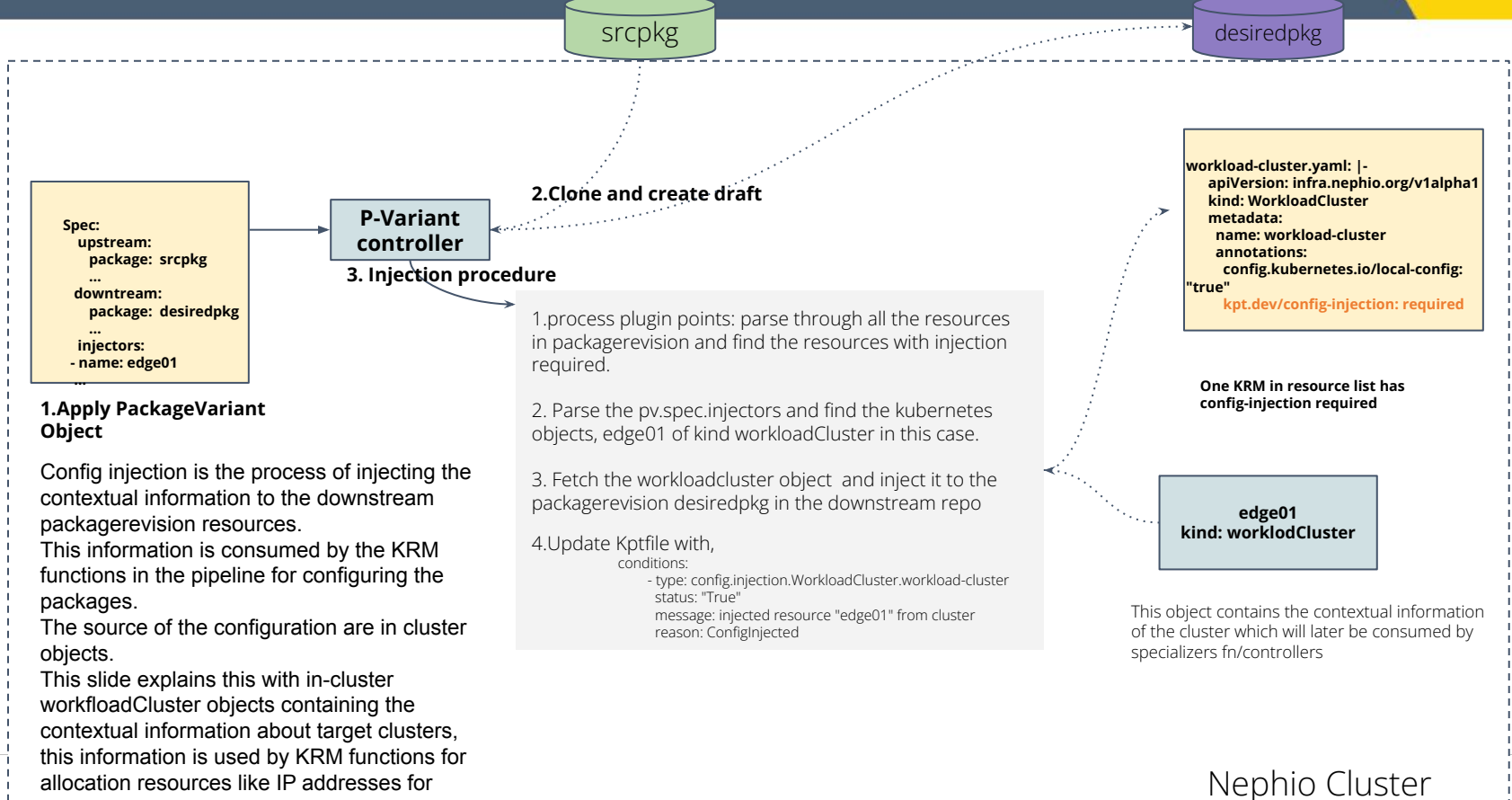

example.

#### **Specialization Pipeline and Condition Choreography**

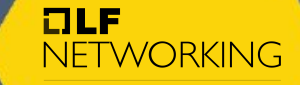

**LFN Developer & Testing Forum** 

#### pipeline:

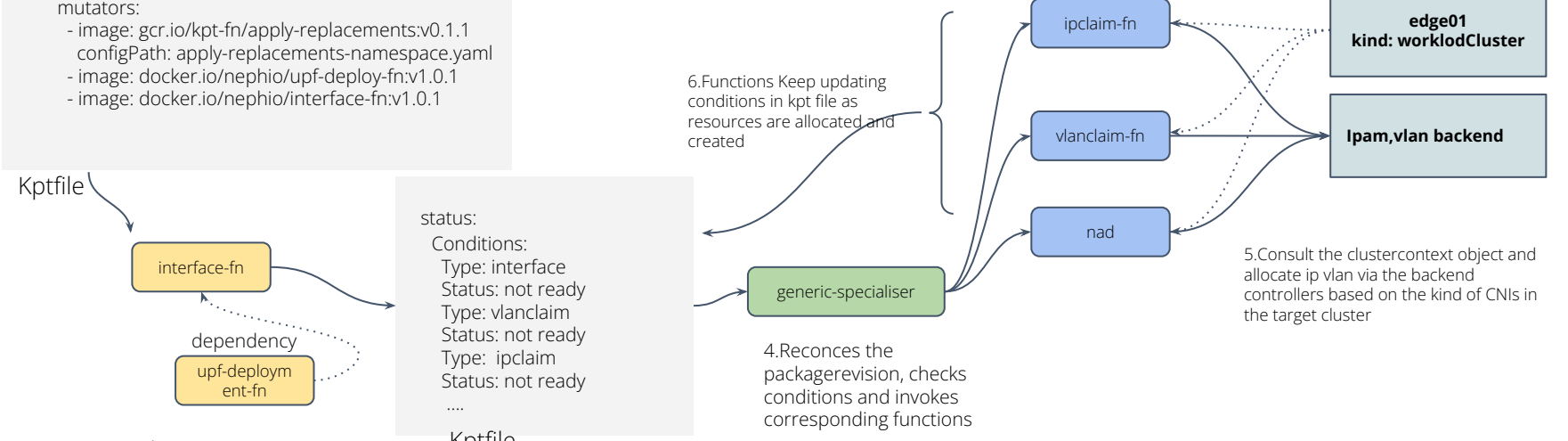

Kptfile 1.saving packagerevision triggers pipeline.

2. Functions create inventory of for, owns and watch

3.Functions Update kptfile

conditions and save.

Eventually all resources all allocated, and all conditions in the KPTfile are set to Ready by the condition choreography done by KRM fns/controllers. The result is the deployment of UPFDeployment curated CR in the edge01 cluster

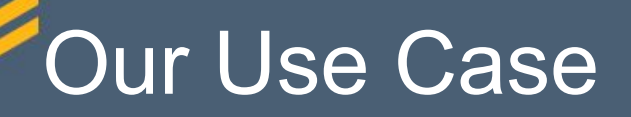

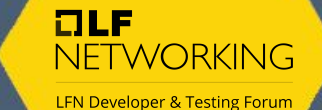

- Orchestrate, discover and manage
	- Infrastructure metal, kubernetes clusters
	- Workloads VMs, Containers, VMs as pods ( kubevirt)

### **Bare-metal provisioning**

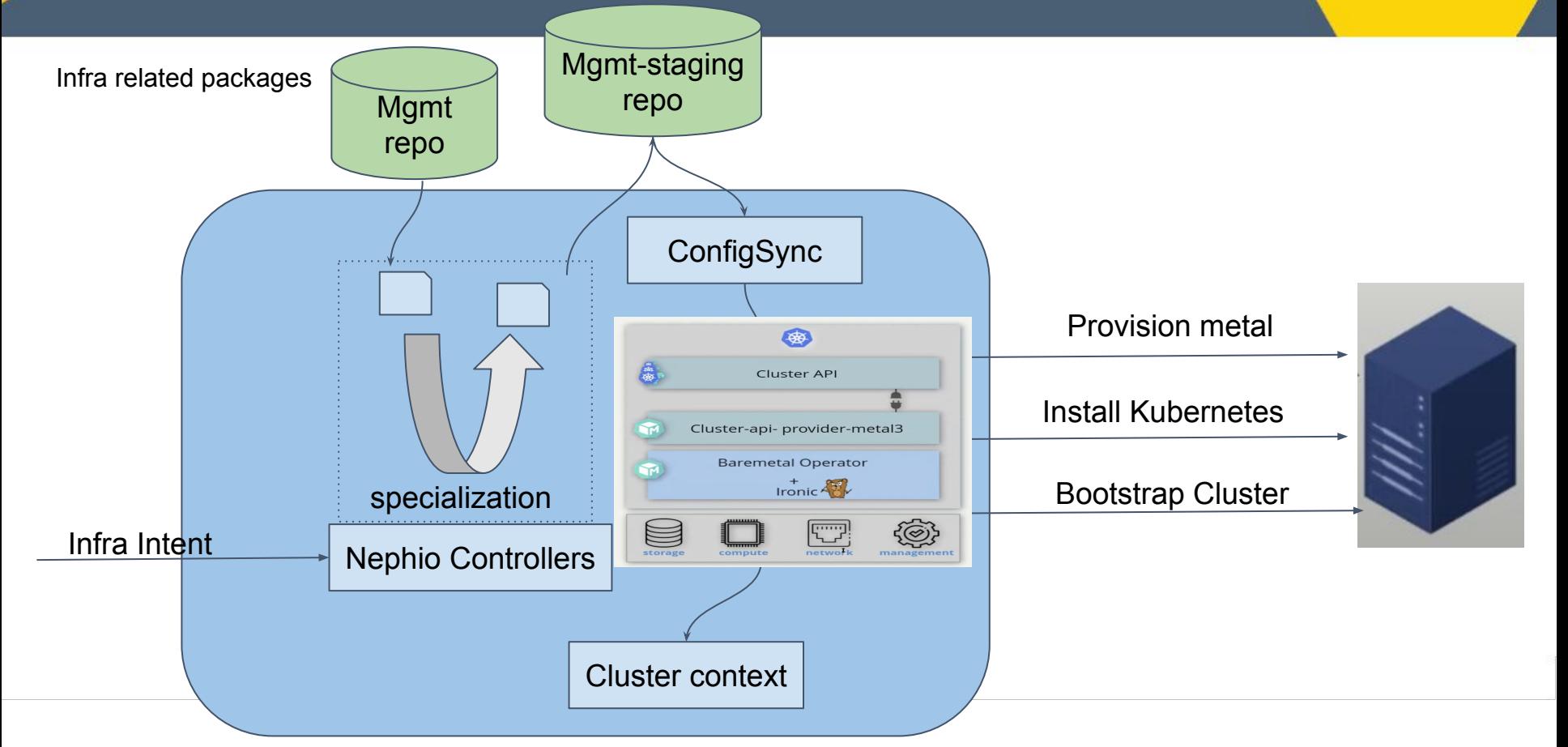

 $I$ 

NETWORKING **LFN Developer & Testing Forum** 

### Workload Orchestration

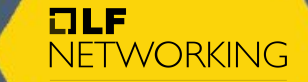

**E2E Service Intent**

**LFN Developer & Testing Forum** 

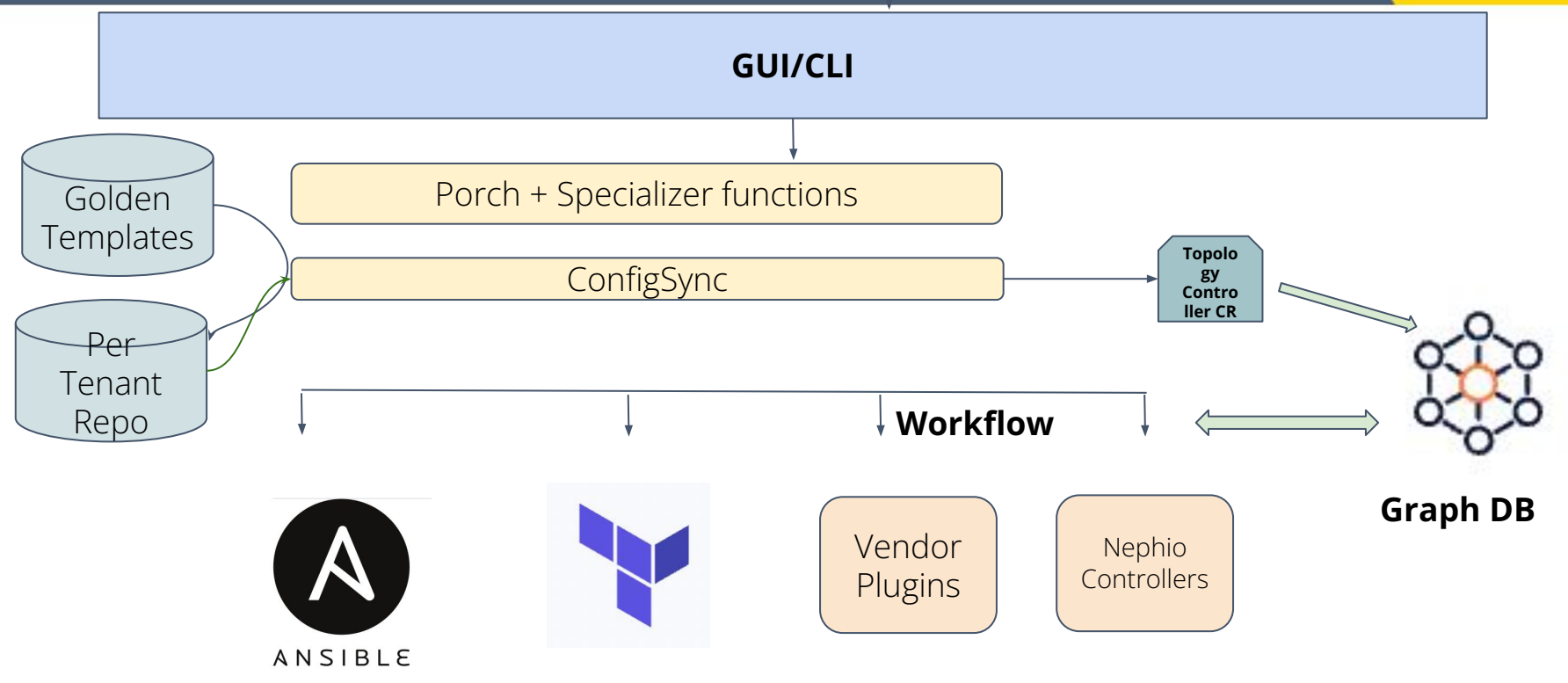

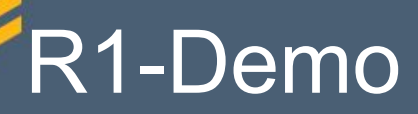

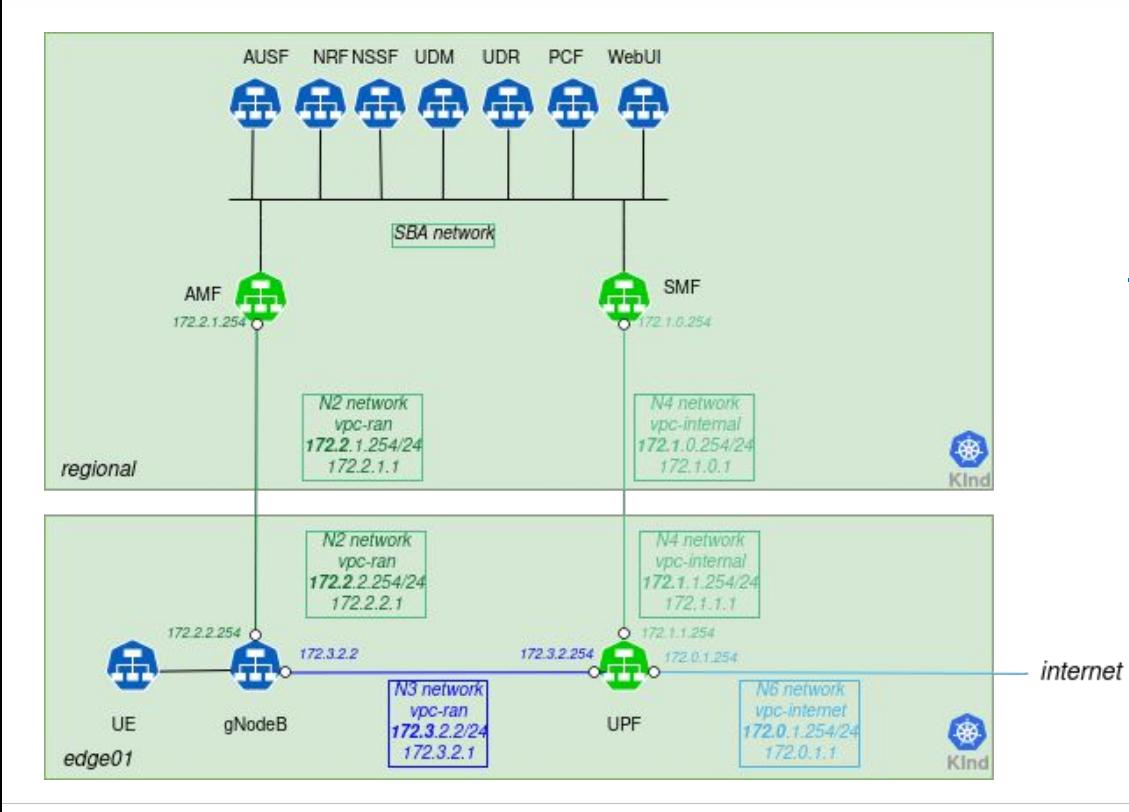

 $I$ NETWORKING **LFN Developer & Testing Forum** 

This demo is created by following this community link:

[https://github.com/nephio-project/docs/bl](https://github.com/nephio-project/docs/blob/main/user-guide/exercises.md) [ob/main/user-guide/exercises.md](https://github.com/nephio-project/docs/blob/main/user-guide/exercises.md)

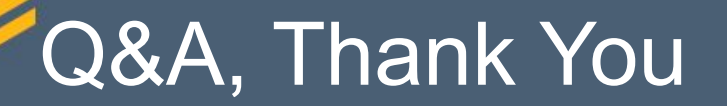

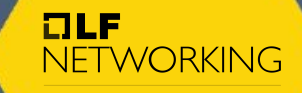

**LFN Developer & Testing Forum** 

#### **Infrastructure Automation Flow**

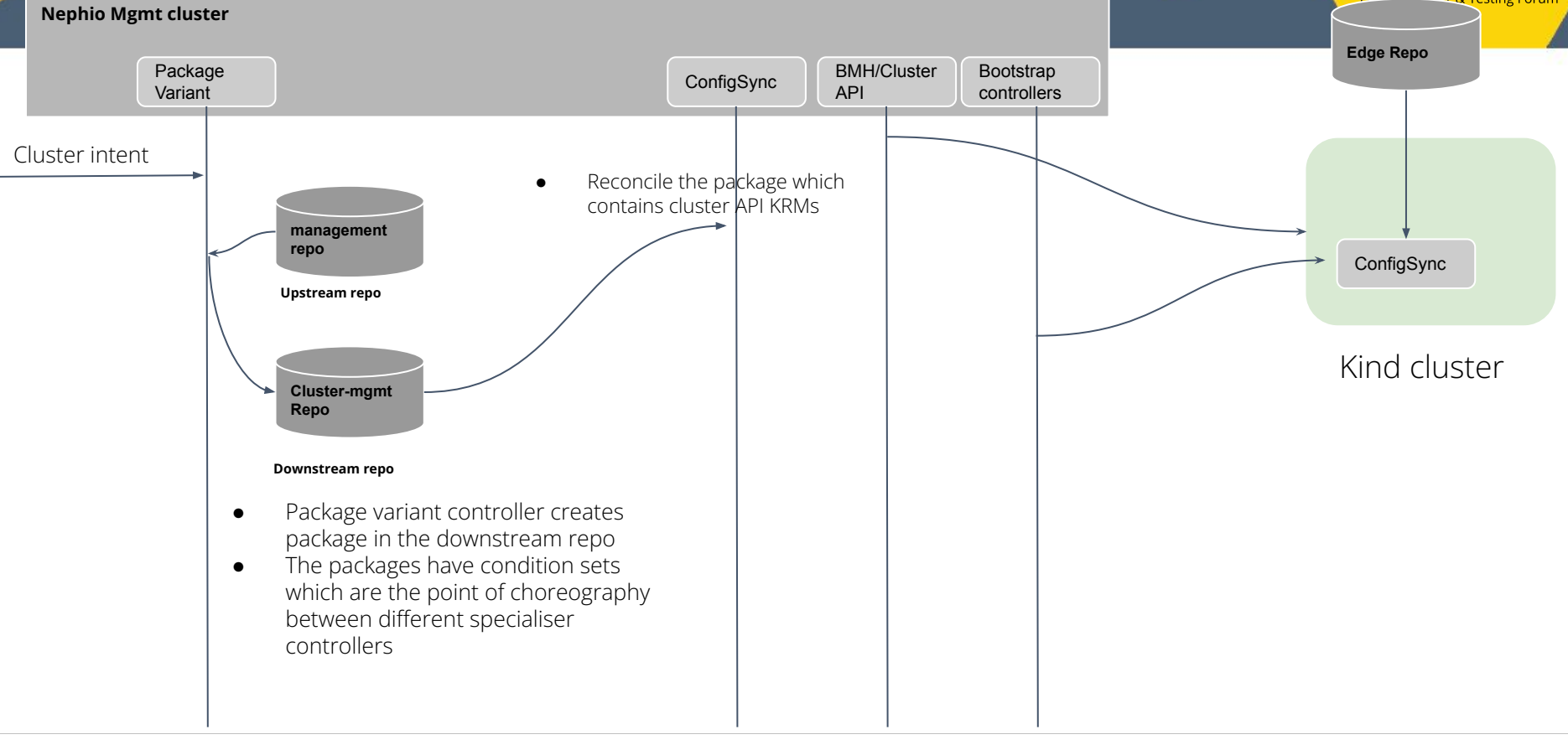

 $ILE$ 

**NETWORKING I FNI Doveloper & Testing Forum** 

## Workload Deployment Automation

NETWORKING **LFN Developer & Testing Forum** 

 $DLF$ 

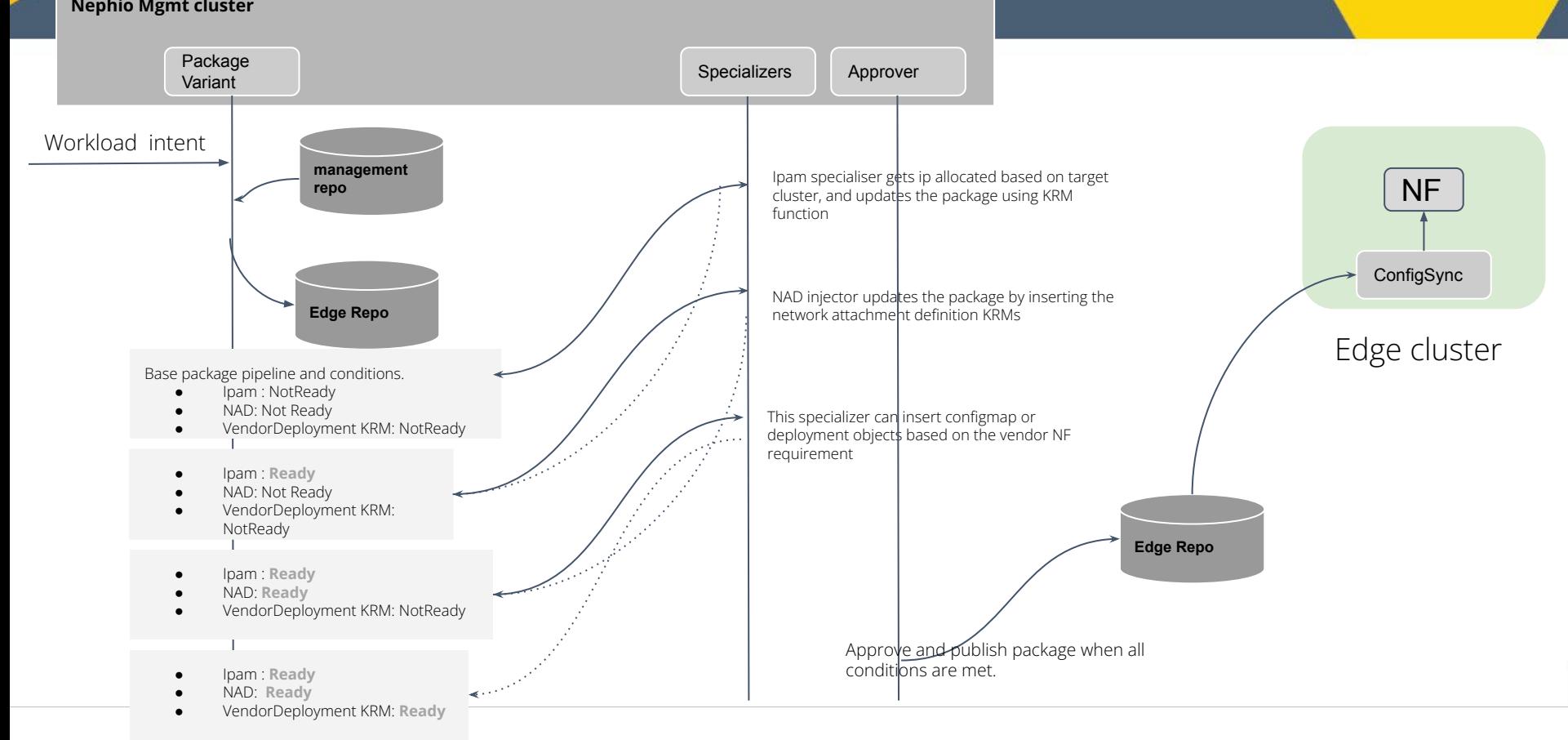